#### *Zasady przekazywania Danych*

*Zarządzenie nr 15/2018 Prezesa AOTMiT z 5 kwietnia 2018 r.* 

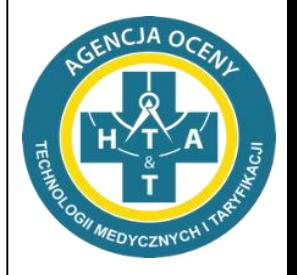

Jacek Przepióra Michał Dziewulski

Wydział Taryfikacji Agencja Oceny Technologii Medycznych i Taryfikacji

Warszawa dn. 12.04.2018 r.

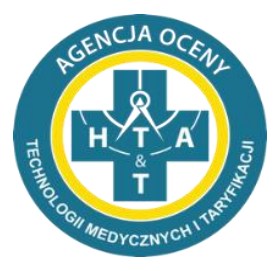

#### *Zasady przekazywania Danych*

#### *techniczne aspekty przekazywania Danych*

## *Opis wymagań dla plików .csv*

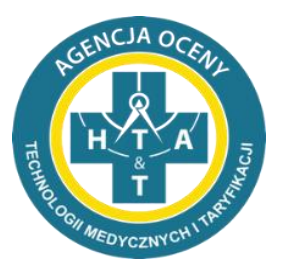

- separator kolumn/pól **;** (średnik)
- tekst zamieszczany w plikach w systemie kodowania **1250: Środkowoeuropejskim (Windows)**
- wartości puste w polach będą interpretowane jako **puste ciągi znaków** (ciągi znaków o długości 0)
- każdy wiersz ma posiadać znak końca linii zgodny z systemem Windows (technicznie: **CR-LF**)
- **pliki muszą zawierać nagłówki z zachowaną kolejnością nazw kolumn zgodnie z wytycznymi dotyczącymi struktury pliku. Każdy plik musi zawierać wszystkie kolumny określone w formacie pliku**
- **brak pustych wierszy** między wierszem z nagłówkami a wierszami z danymi oraz na końcu danych

## *Typy danych w plikach .csv*

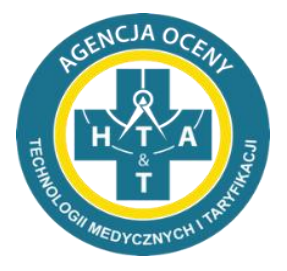

- Pola daty **DATA**: format zapisu "**RRRR-MM-DD**"
- Pola godziny **GODZINA**: format zapisu "GG:MM" gdzie "GG" to zapis godziny w zakresie **00 – 23**, a "**MM**" w zakresie **00 – 59**
- Pola czasu CZAS: format zapisu "GG:MM" gdzie "GG" może wystąpić w innym zakresie niż **00 – 23**
- Pola roku **ROK**: format zapisu "RRRR"
- Pola zakres miesięcy **MIESIACE**: format zapisu "MM-MM" np. 01-01, 01-09, 01-12

## *Typy danych w plikach .csv*

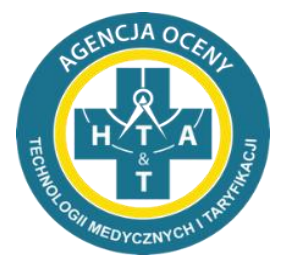

- Pola numeryczne:
	- **LICZBA**; liczba, separator dziesiętny przecinek; np. 1 / 1,2 / 1,2345
	- **LICZBA CAŁKOWITA**  należy pominąć przekazywanie separatora dziesiętnego i następujących po nim cyfr zero
- Pola tekstowe **TEKST**: wartość tekstowa ma **NIE** zawierać dodatkowych znaków (np. znak cudzysłowu, @, #, ?, \$, itp.)

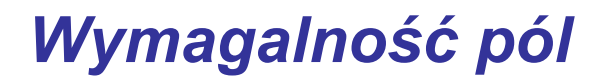

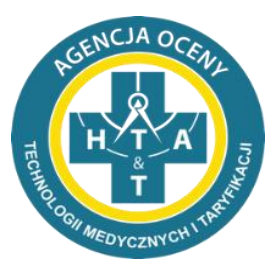

#### **WYMAGANE**

#### **należy przekazać określoną wartość BEZ MOŻLIWOŚCI przekazania pustej zawartości pola**

**We wskazanych kolumnach/polach dopuszczalne jest wprowadzenie wpisu określonego w opisie**  danego pliku / kolumny (np. "BRAK")

#### **OPCJONALNE**

**powinny być wypełnione**

## *Nazewnictwo zestawu plików*

#### **świadczeniodawcy => dane na pacjenta**

**OG .csv**

**PL .csv**

> **PR .csv**

- ogólne informacje
- świadczenia medyczne
- produkty lecznicze
- wyroby medyczne
- procedury medyczne
- zestawienie OPK

#### **wszyscy świadczeniodawcy**

- cennik procedur medycznych
- informacje finansowo-księgowe

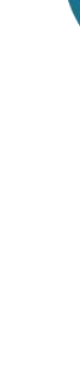

**CP .csv**

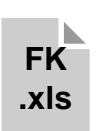

**SM .csv**

**WM .csv**

**zestawienie OPK.csv**

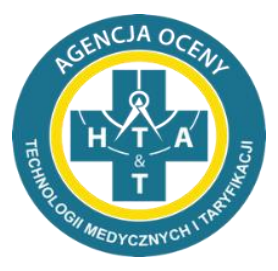

#### *Zasady przekazywania Danych*

#### *zależności między plikami*

## *Zależności między plikami*

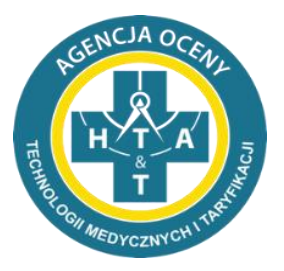

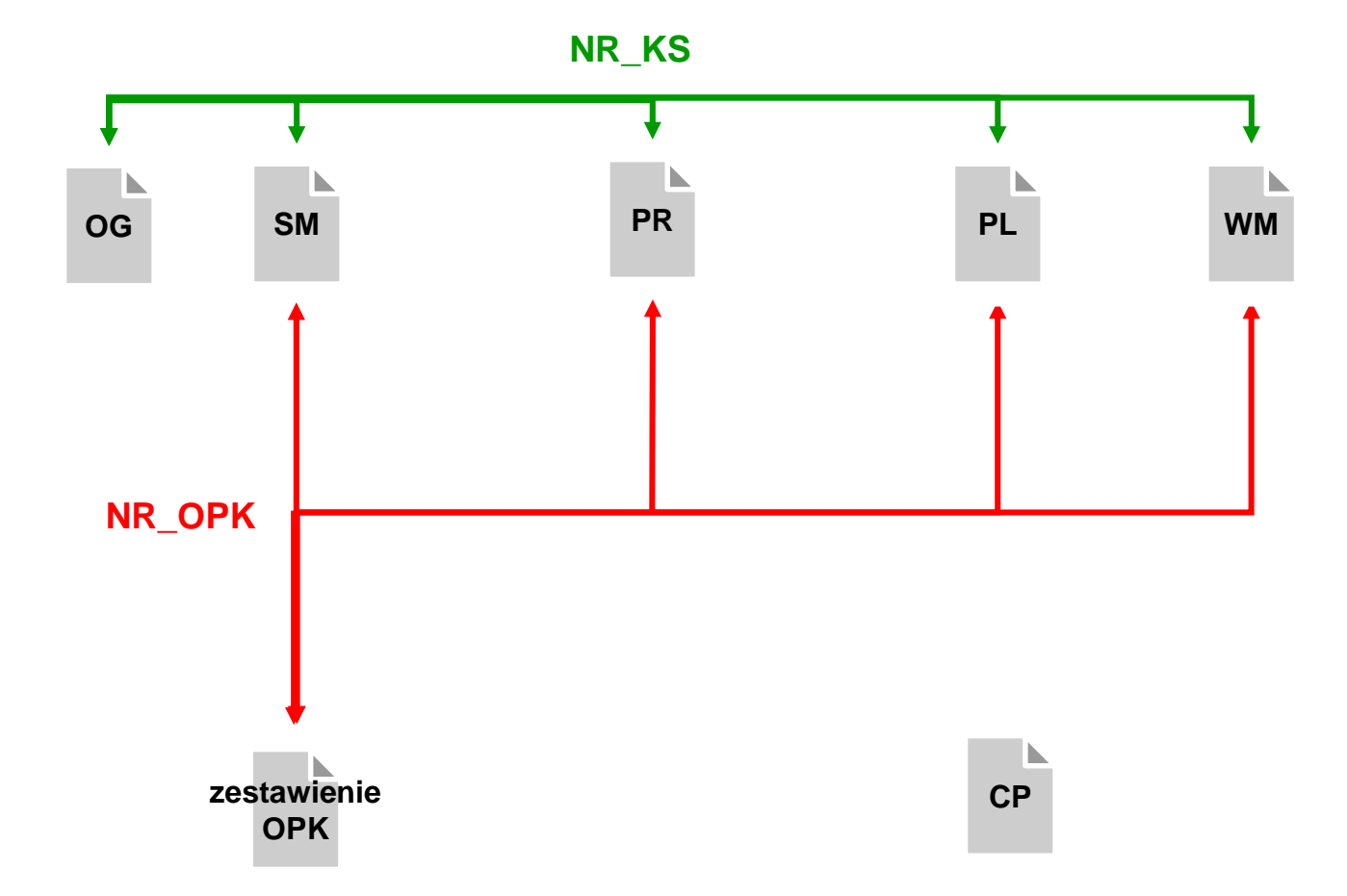

# *"Ścieżka pacjenta"* **NR\_KS**

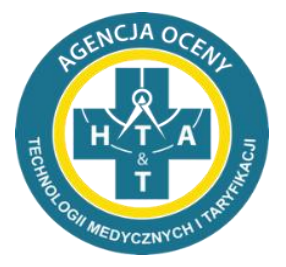

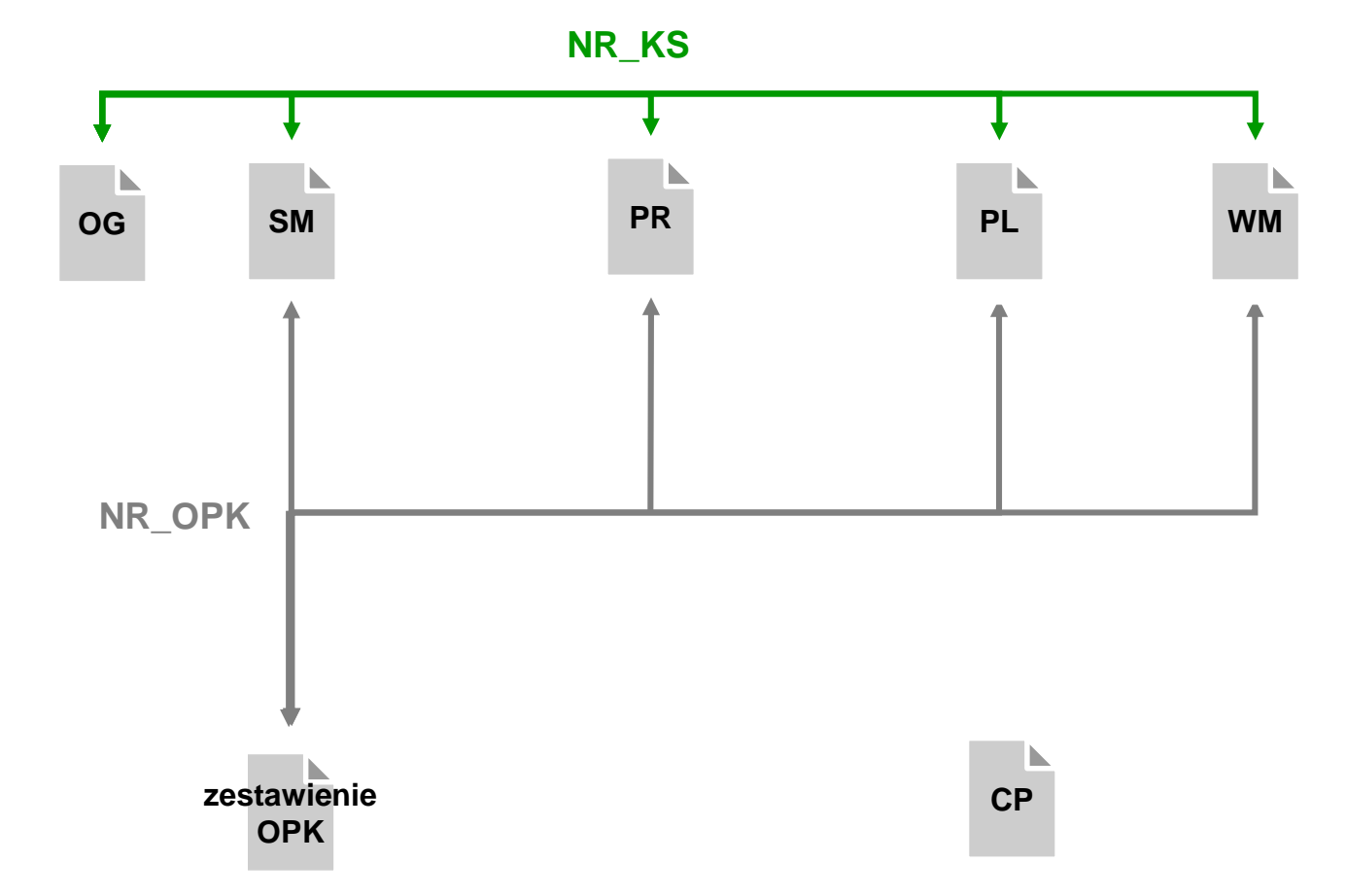

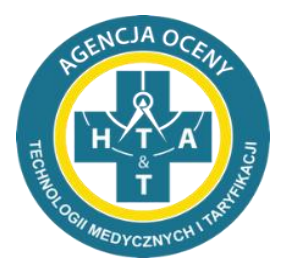

*Pełna informacja o hospitalizacji danego pacjenta*

*oznaczonej unikalnym dla danego świadczeniodawcy*

*numerem księgi głównej (NR\_KS), powinna*

*zawierać wpisy dla tego NR\_KS w każdym pliku z*

*danymi szczegółowymi: OG, SM, PL, WM, PR*

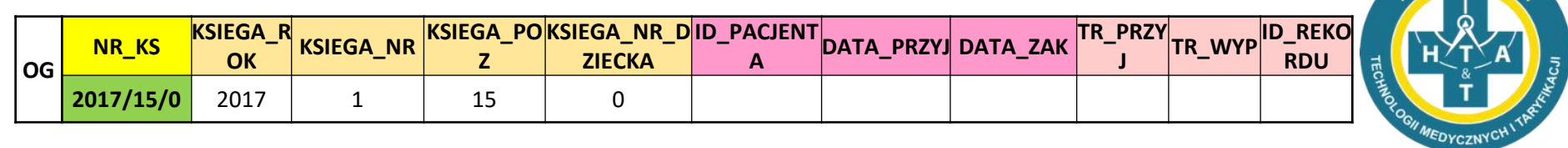

NCJA OC

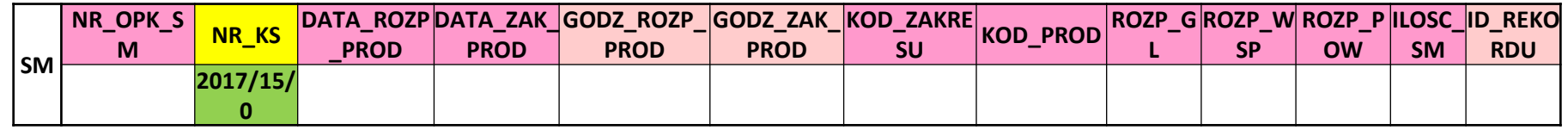

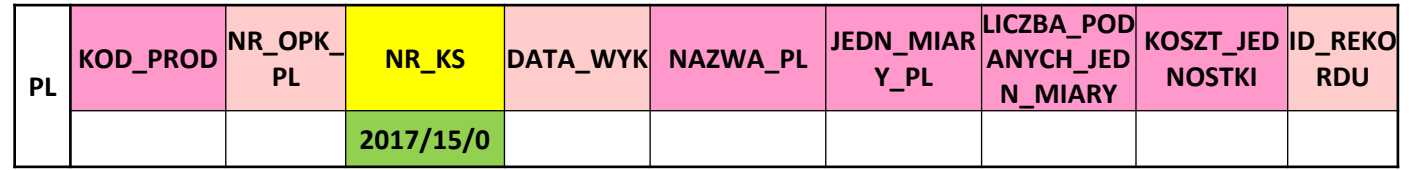

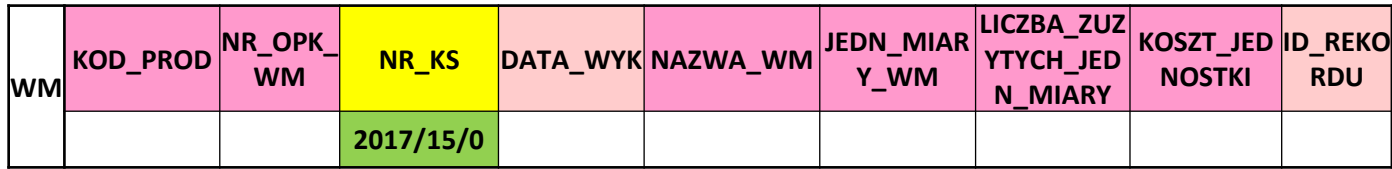

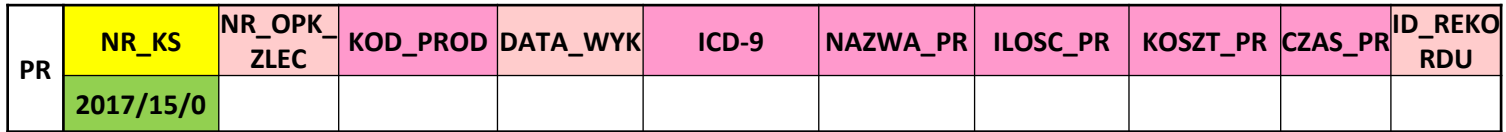

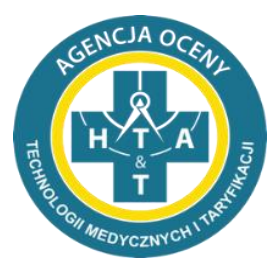

*Wpisy w kolumnie KOD\_PROD*

*w plikach PL, WM i PR,*

*muszą być zgodne*

*z wpisami wykazanymi*

*w pliku SM w kolumnie KOD\_PROD*

*dla danego pacjenta*

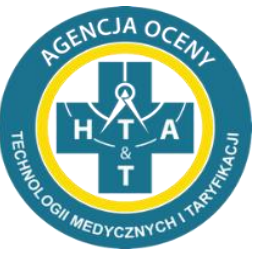

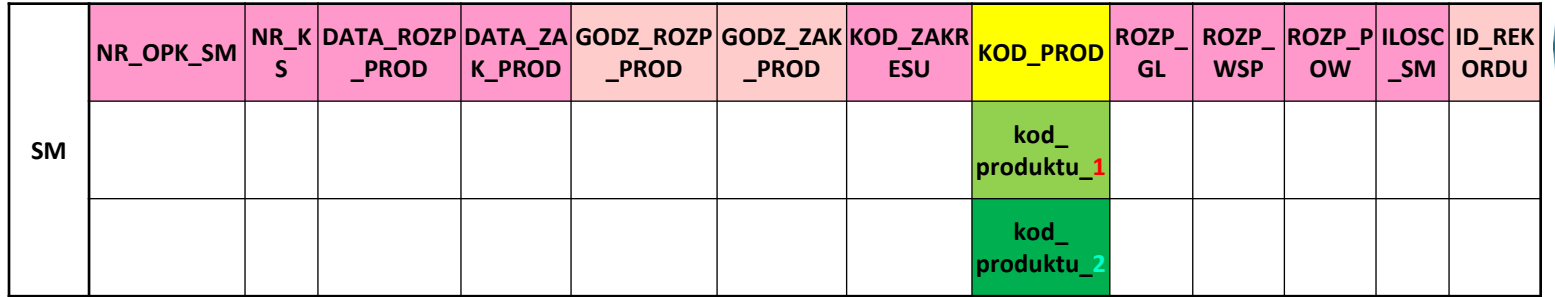

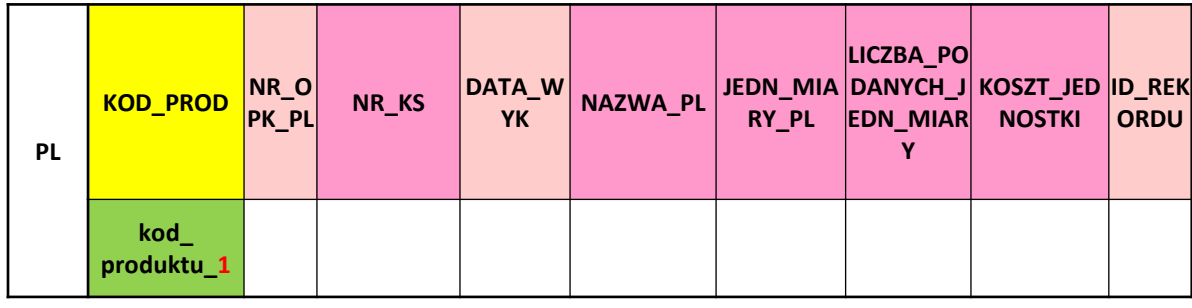

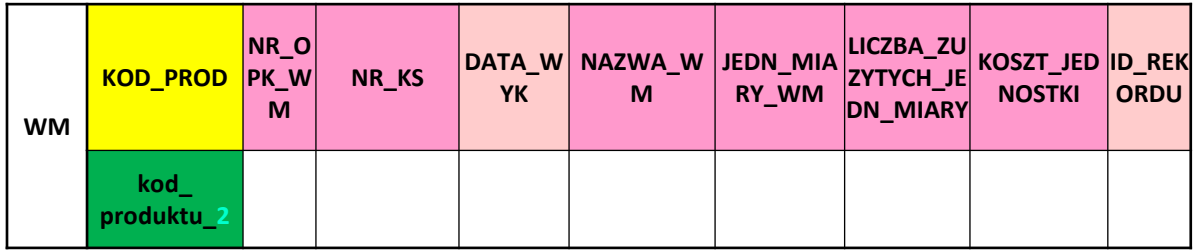

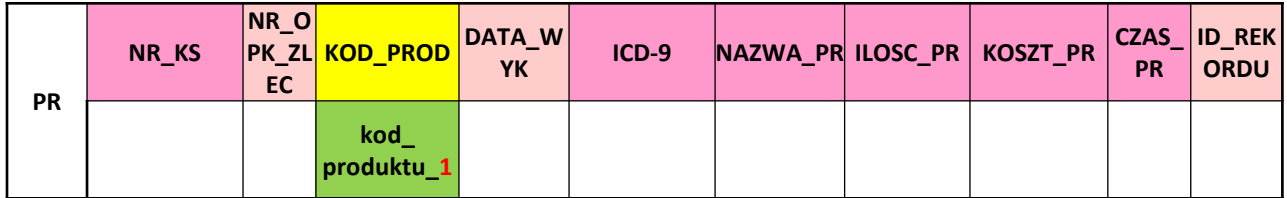

#### *Numer i nazwa OPK* **NR\_OPK**

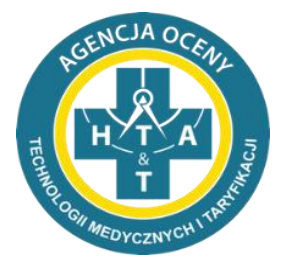

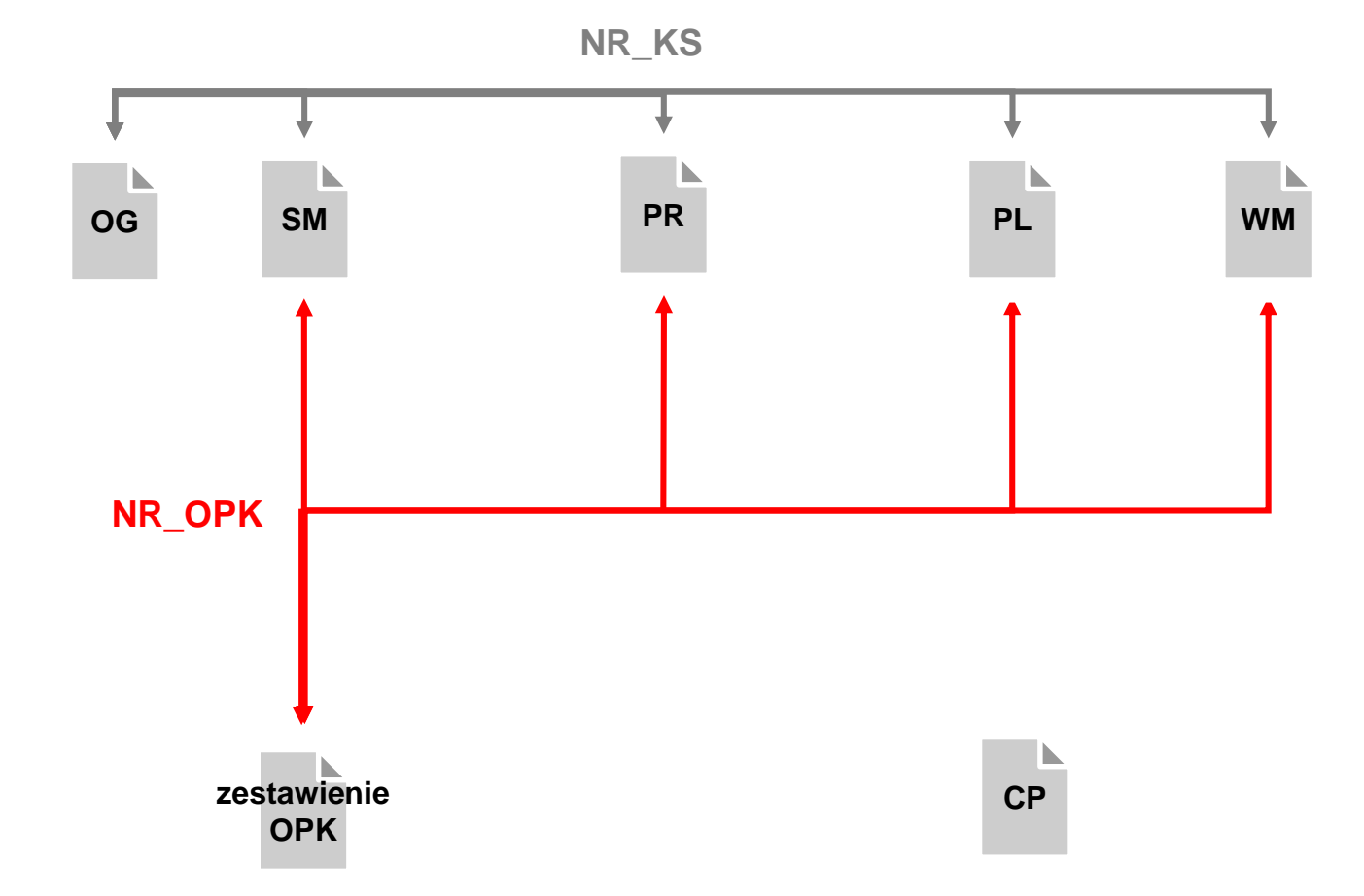

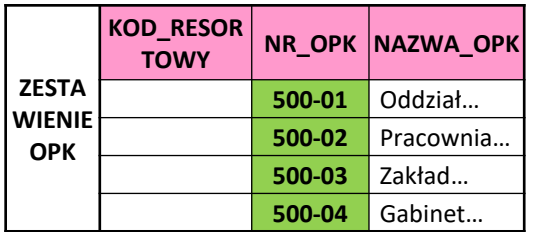

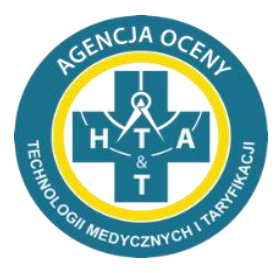

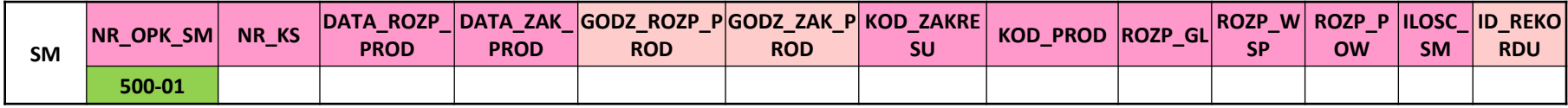

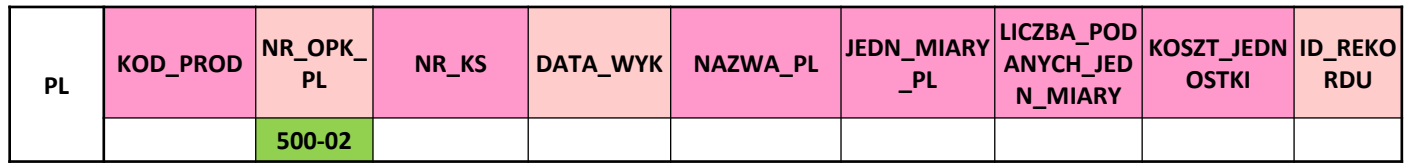

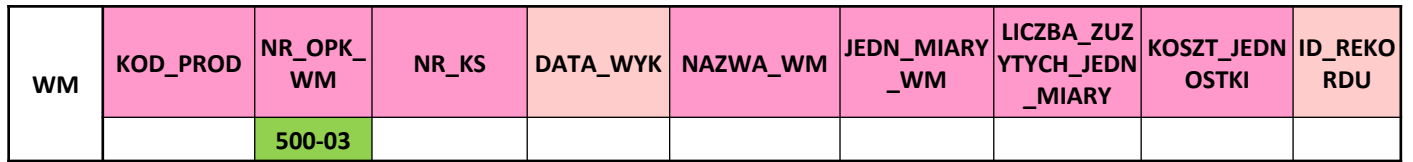

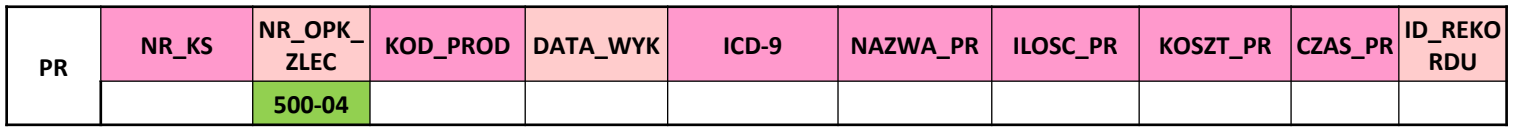

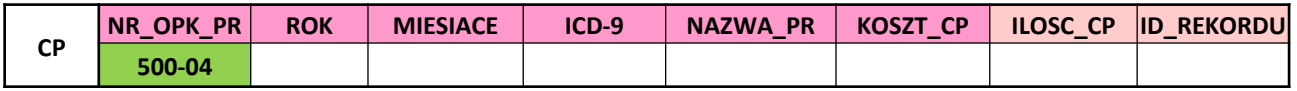

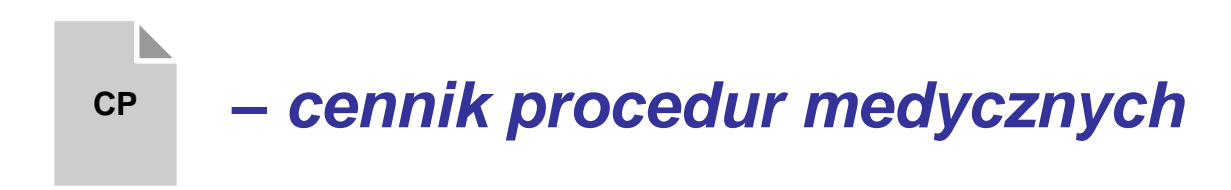

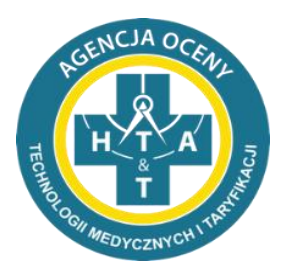

# **MINIMALNY, WYMAGANY zestaw procedur jakie muszą być przekazane przez KAŻDEGO świadczeniodawcę obejmuje procedury wymienione w Zarządzeniu nr 15/2018 Prezesa AOTMiT**

**w przypadku braku realizacji danej procedury u świadczeniodawcy, kolumna KOSZT\_CP jest wymagana i powinna zawierać wpis "0", natomiast kolumna ILOSC\_CP jest opcjonalna**

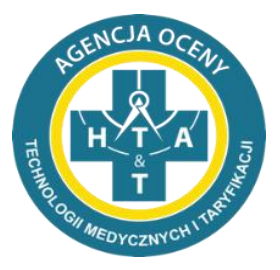

#### **proces weryfikacji danych**

#### **na co zwrócić uwagę**

**najczęstsze błędy**

błędy na które prosimy zwrócić szczególną uwagę

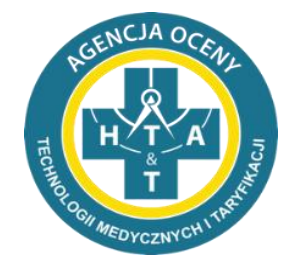

- system kodowania => zapis plików w innym systemie kodowania niż 1250 środkowoeuropejskim (Windows)
- dodatkowe kolumny, rekordy
- zmiana struktury plików => kolejność kolumn, zmiana nazw kolumn
- dodatkowe znaki => umieszczanie zbędnych znaków, np. cudzysłów
- puste pola => nie można przekazać pustej zawartości pola

błędy na które prosimy zwrócić szczególną uwagę

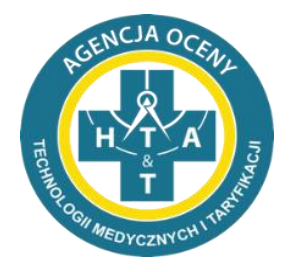

- niepoprawne formaty
	- Błędny zapis zakresu lub kodów podstawowego produktu podlegającego rozliczeniu – np.: 515000000090 powinno być **5.15.00.0000090**
	- Błędny zapis daty np.: 2014.02.05 lub 5.02.2014 powinno być **2014-02-05**
	- Błędny zapis w komórce CZAS np.: 50min; 0,40; 1/2h; 1,5godz powinno być **00:50; 00:40; 00:30; 01:30**
	- Dodawanie jednostek w kolumnach, gdzie wymagana jest tylko liczba np.:1567 PLN powinno być **1567**
	- Błędny zapis w kolumnie MIESIĄC np.: I-XII zamiast **01-12**
	- W polu ROZP\_WSP (ICD-10) rozdzielenie większej liczby rozpoznań medycznych innym znakiem niż **przecinek**

#### poprawny zapis danych w pliku Excel i CSV

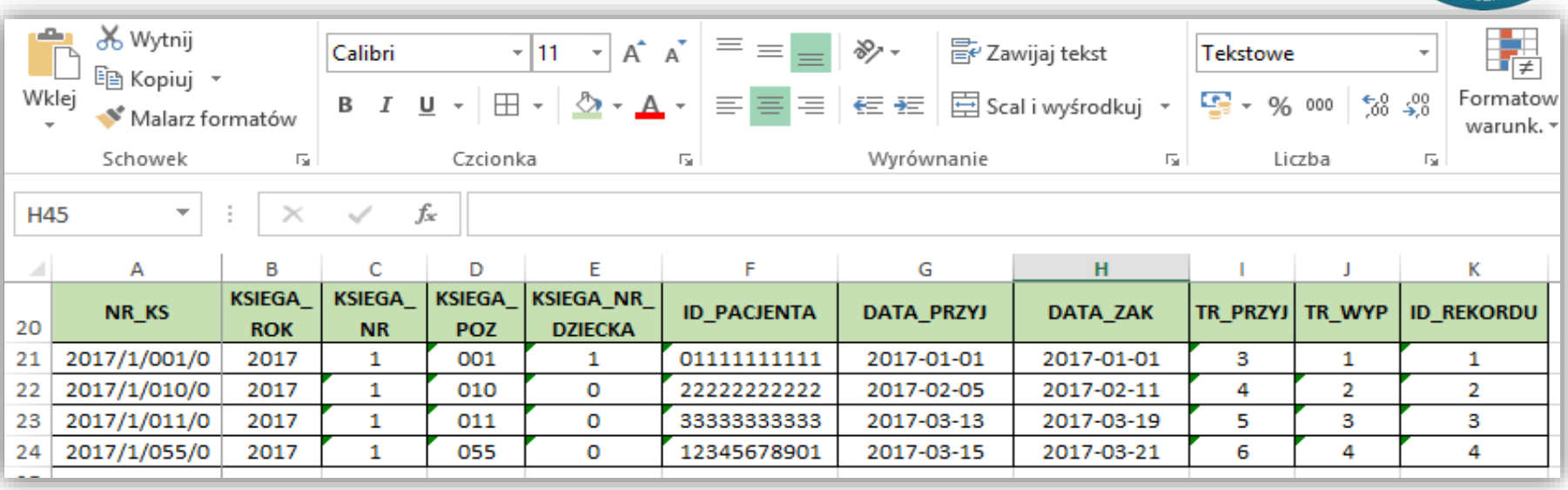

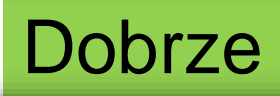

og przykladowe - Notatnik

Plik Edycja Format Widok Pomoc

NR KS;KSIEGA ROK;KSIEGA NR;KSIEGA POZ;KSIEGA NR DZIECKA;ID PACJENTA;DATA PRZYJ;DATA ZAK;TR PRZYJ;TR WYP;ID REKORDU 2017/1/001/0;2017;1;001;1;01111111111;2017-01-01;2017-01-01;3;1;1 2017/1/010/0;2017;1;010;0;222222222222;2017-02-05;2017-02-11;4;2;2 2017/1/011/0;2017;1;011;0;3333333333;2017-03-13;2017-03-19;5;3;3 2017/1/055/0;2017;1;055;0;12345678901;2017-03-15;2017-03-21;6;4;4

#### błędny zapis danych w pliku Excel

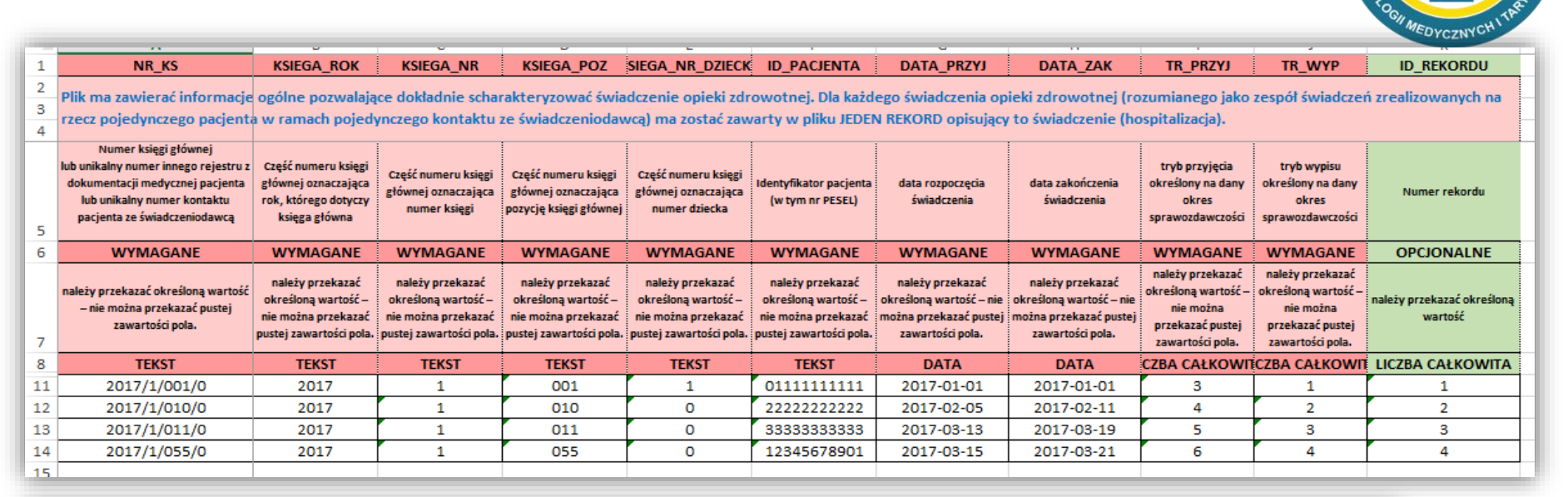

OG\_przykładowe - Notatnik

,,,,,,,,,,

Plik Edycja Format Widok Pomoc

NR KS;KSIEGA ROK;KSIEGA NR;KSIEGA POZ;KSIEGA NR DZIECKA;ID PACJENTA;DATA PRZYJ;DATA ZAK;TR PRZYJ;TR WYP;ID REKORDU Plik ma zawierać informacje ogólne pozwalające dokładnie scharakteryzować świadczenie opieki zdrowotnej. Dla każdego świadczenia opieki zdrowotnej (rozumianego jako zespół świadczeń zrealizowanych na rzecz pojedynczego pacjenta w ramach pojedynczego kontaktu ze świadczeniodawcą) ma zostać zawarty w pliku JEDEN REKORD opisujący to świadczenie (hospitalizacja).;;;;;;;;;;

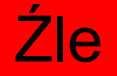

;;;;;;;;;; "Numer księgi głównejlub unikalny numer innego rejestru z dokumentacji medycznej pacjentalub unikalny numer kontaktu pacjenta ze świadczeniodawcą";Część numeru księgi głównej oznaczająca rok, którego dotyczy księga główna; Część numeru księgi głównej oznaczająca numer księgi;Część numeru księgi głównej oznaczająca pozycję księgi głównej; Część numeru księgi głównej oznaczająca numer dziecka;Identyfikator pacjenta (w tym nr PESEL);data rozpoczęcia świadczenia; data zakończenia świadczenia;tryb przyjęcia określony na dany okres sprawozdawczości ;tryb wypisu określony na dany okres sprawozdawczości ;Numer rekordu

WYMAGANE; WYMAGANE; WYMAGANE; WYMAGANE; WYMAGANE; WYMAGANE; WYMAGANE; WYMAGANE; WYMAGANE; WYMAGANE; OPCJONALNE należy przekazać określoną wartość - nie można przekazać pustej zawartości pola.; należy przekazać określoną wartość – nie można przekazać pustej zawartości pola.;należy przekazać określoną wartość – nie można przekazać pustej zawartości pola.; należy przekazać określoną wartość - nie można przekazać pustej zawartości pola.; należy przekazać określoną wartość – nie można przekazać pustej zawartości pola.;należy przekazać określoną wartość - nie można przekazać pustej zawartości pola.;należy przekazać określona wartość - nie można przekazać pustej zawartości pola.;należy przekazać określona wartość – nie można przekazać pustej zawartości pola.;należy przekazać określoną wartość - nie można przekazać pustej zawartości pola.;należy przekazać określoną wartość nie można przekazać pustej zawartości pola.;należy przekazać określoną wartość TEKST;TEKST;TEKST;TEKST;TEKST;TEKST;DATA;DATA;LICZBA CAŁKOWITA;LICZBA CAŁKOWITA;LICZBA CAŁKOWITA 2017/1/001/0;2017;1;001;1;01111111111;2017-01-01;2017-01-01;3;1;1 2017/1/010/0:2017:1:010:0:22222222222:2017-02-05:2017-02-11:4:2:2 2017/1/011/0;2017;1;011;0;33333333333;2017-03-13;2017-03-19;5;3;3<br>2017/1/055/0;2017;1;055;0;12345678901;2017-03-15;2017-03-21;6;4;4

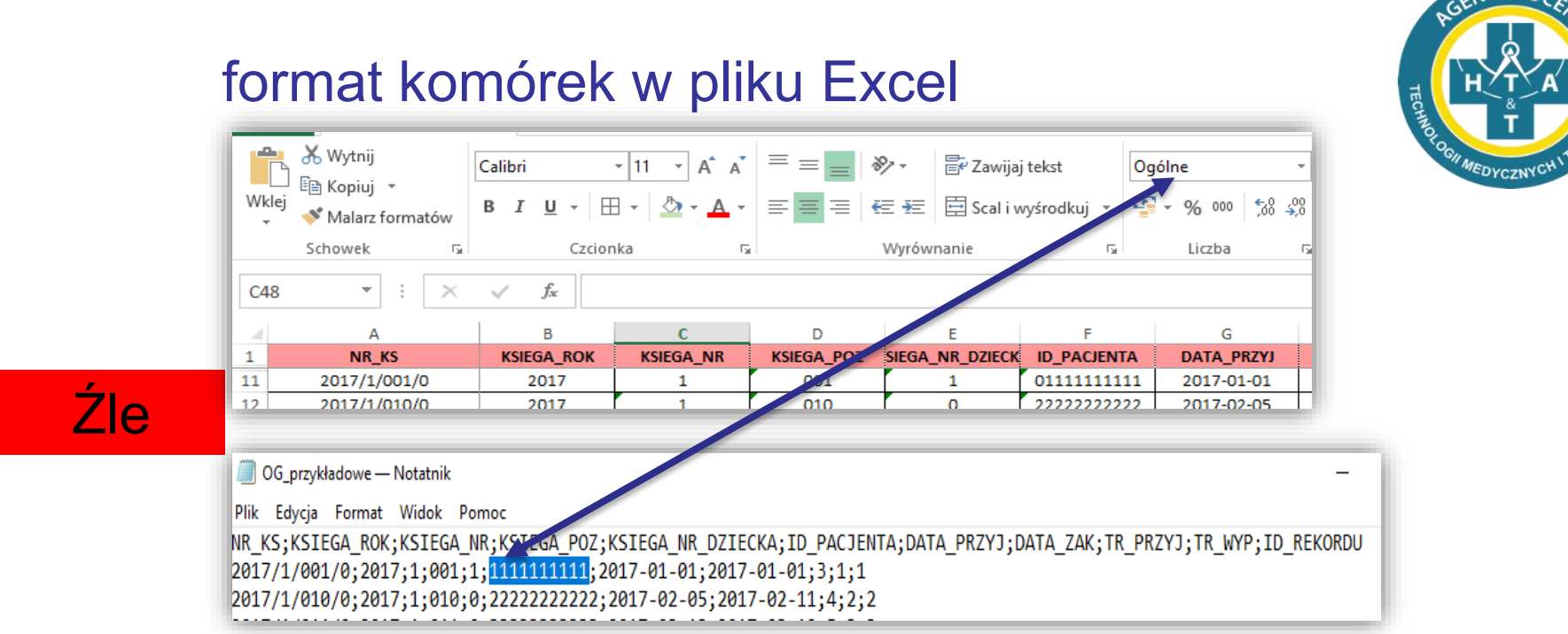

*Najbezpieczniej zaznaczyć cały arkusz pliku excel przed uzupełnieniem danych i ustawić format komórek na* 

#### *TEKSTOWY*

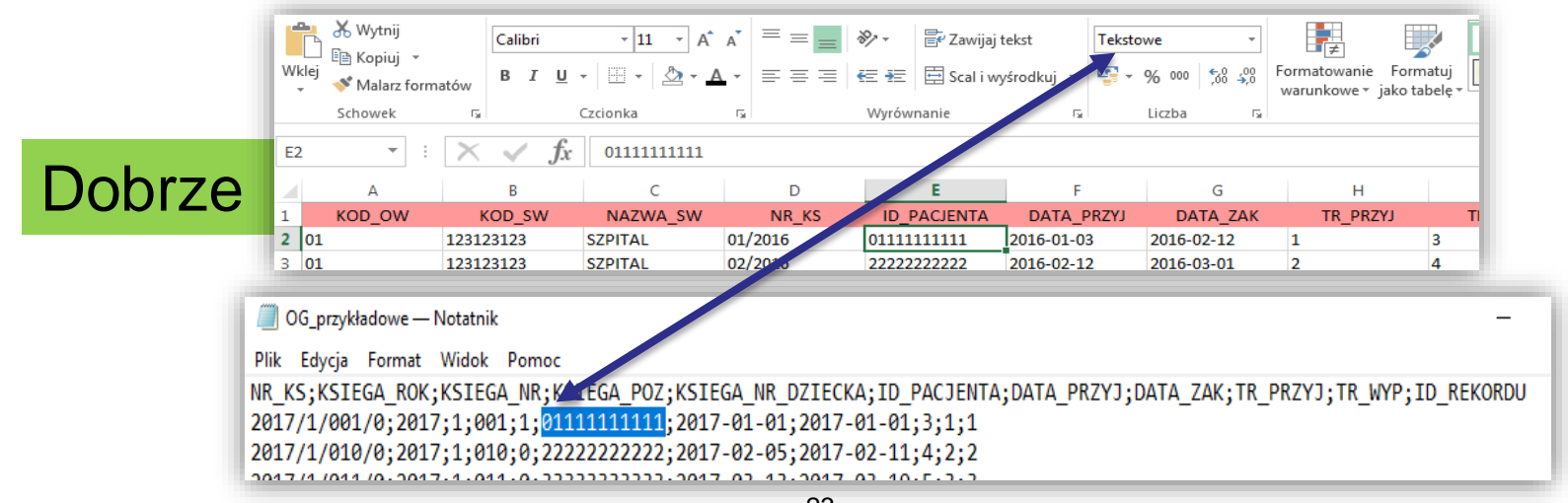

#### poprawne przygotowanie pliku Excel do zapisu

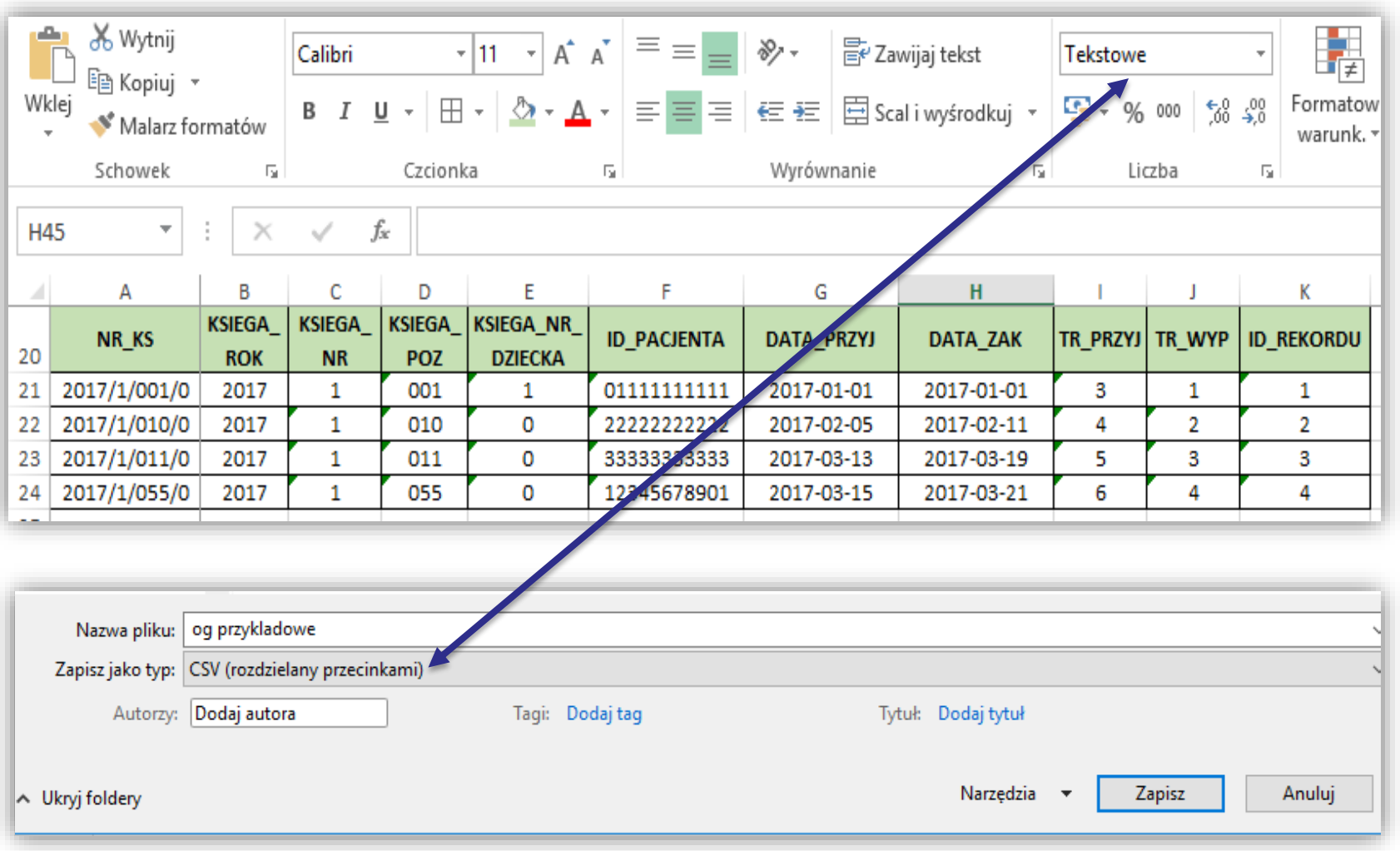

*MEDYCZNYC* 

*dane => na co zwrócić szczególną uwagę*

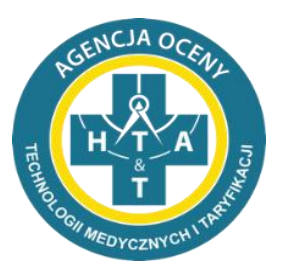

Prosimy o sprawdzenie przygotowanych danych do importu do narzędzia pod względem:

- kompletności plików
- zawartości plików struktura plików i nazewnictwo kolumn
- zachowanie wymaganych formatów
- zachowanie relacji między danymi w zależnych od siebie plikach

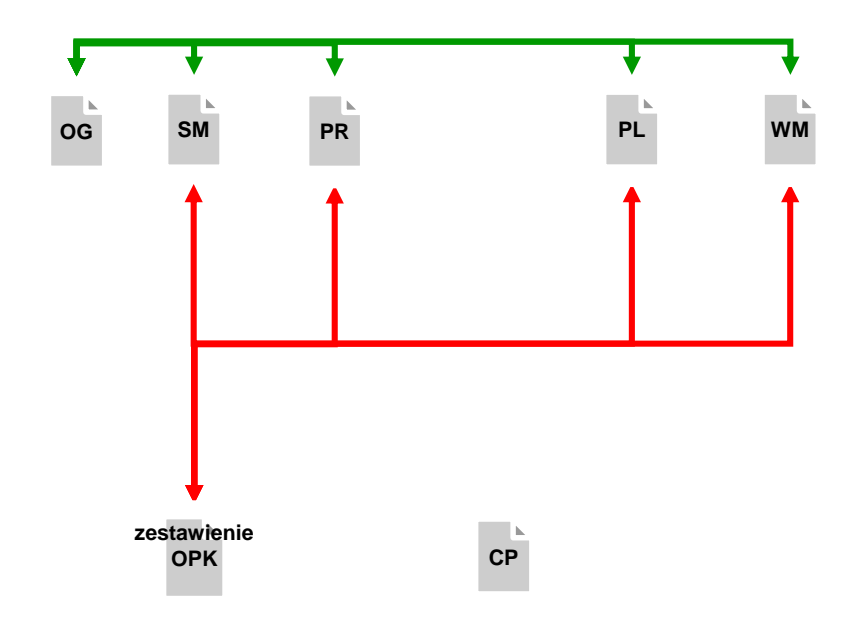

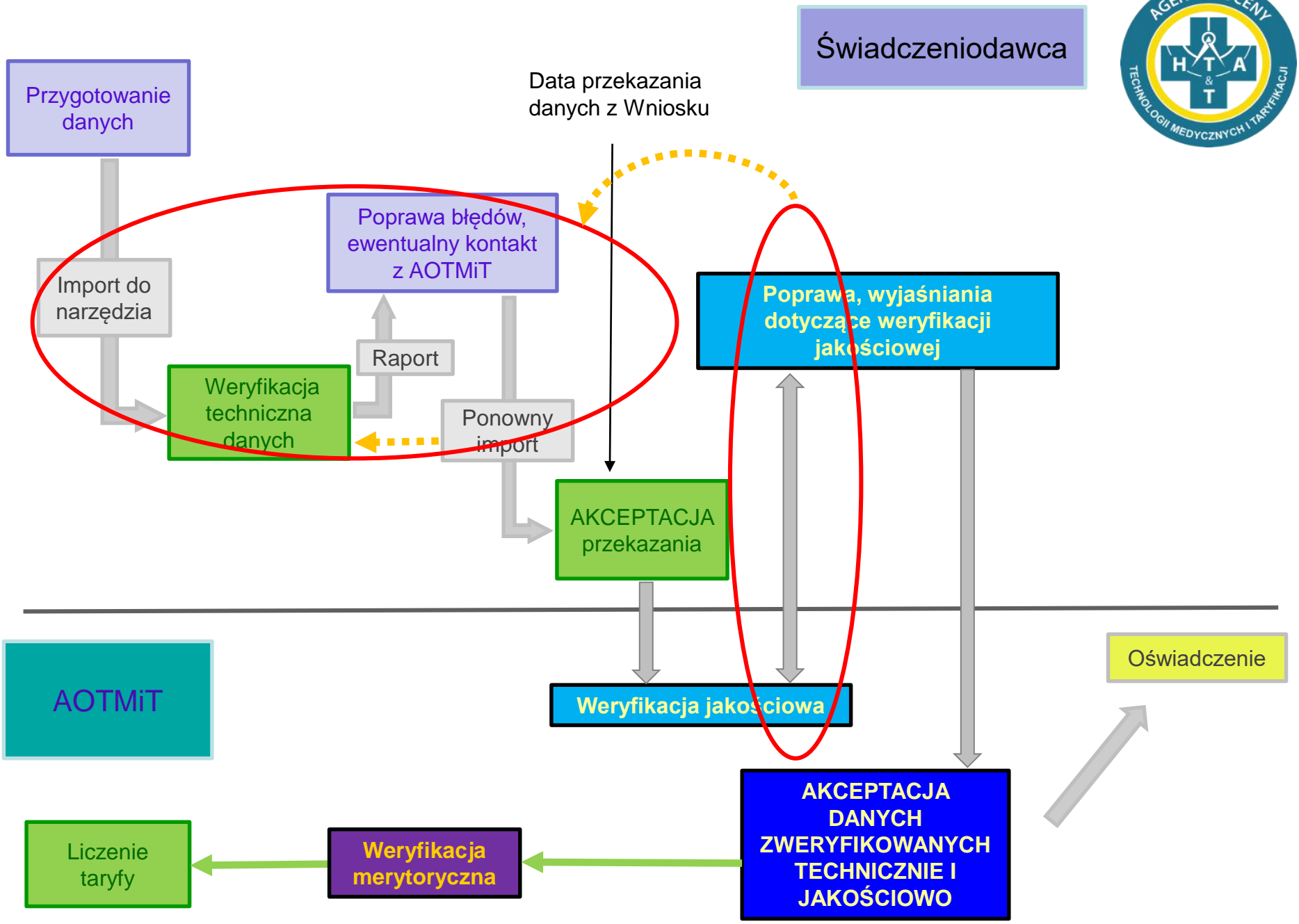

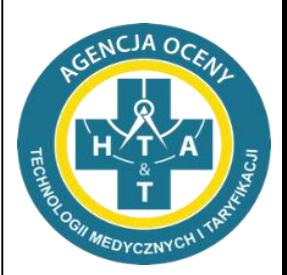

# **Dziękujemy za uwagę**

Jacek Przepióra Michał Dziewulski

Wydział Taryfikacji Agencja Oceny Technologii Medycznych i Taryfikacji

Warszawa dn. 12 kwietnia 2018 r.